## Quick Reference – Import Publications from Google Scholar

This guide will assist you with importing publications from your Google Scholar account into My CV. These imported publications are first checked against existing publications in your My CV profile and will become manual records in your claimed publications. After importing, you will need to update the publication status for the imported records.

## **Create a bulk export file from your Google Scholar profile**

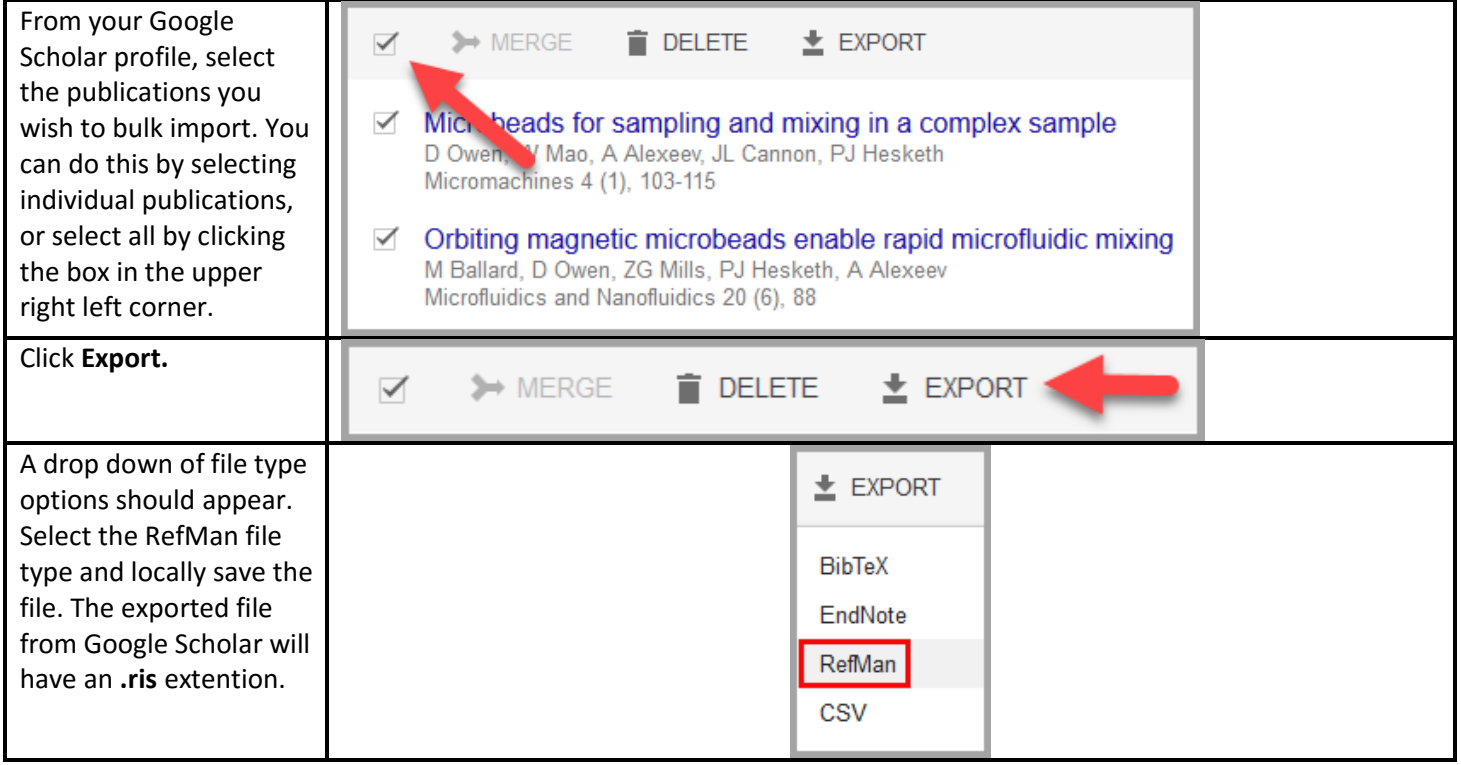

## **Import your Google Scholar publications into your My CV profile**

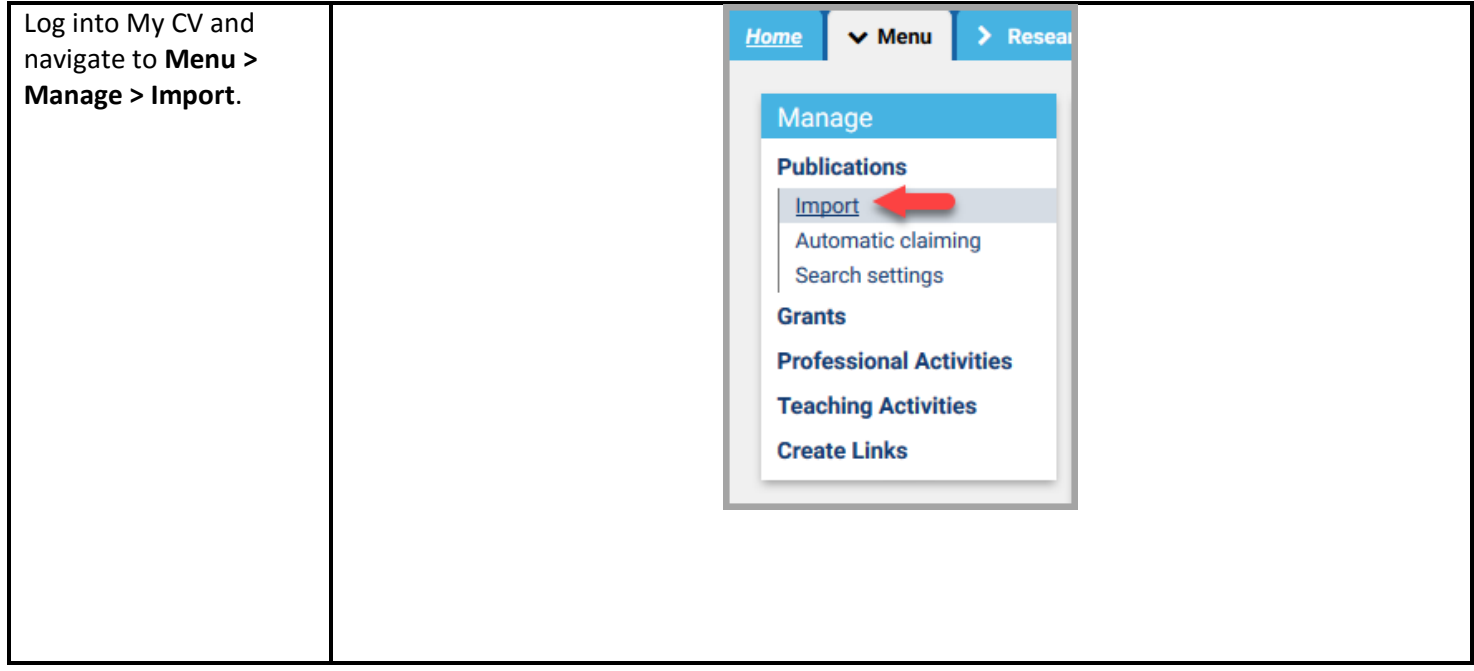

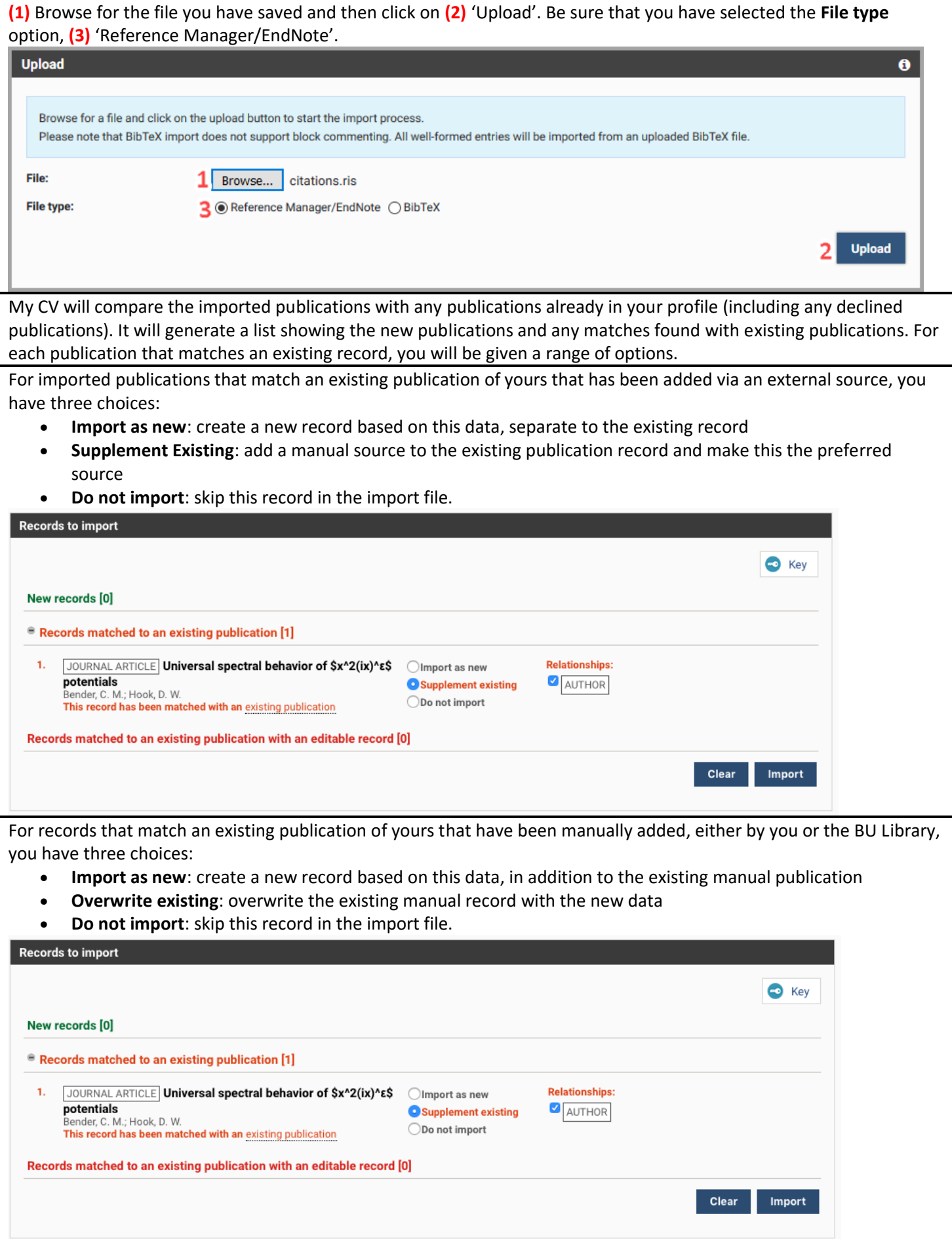